# **USB DLL in 5000PVR**

**Document Summary** 

This document includes the descriptions of the functions in TFDLL.dll which is used with Altair.exe.

# ☞ **Change History** ☜

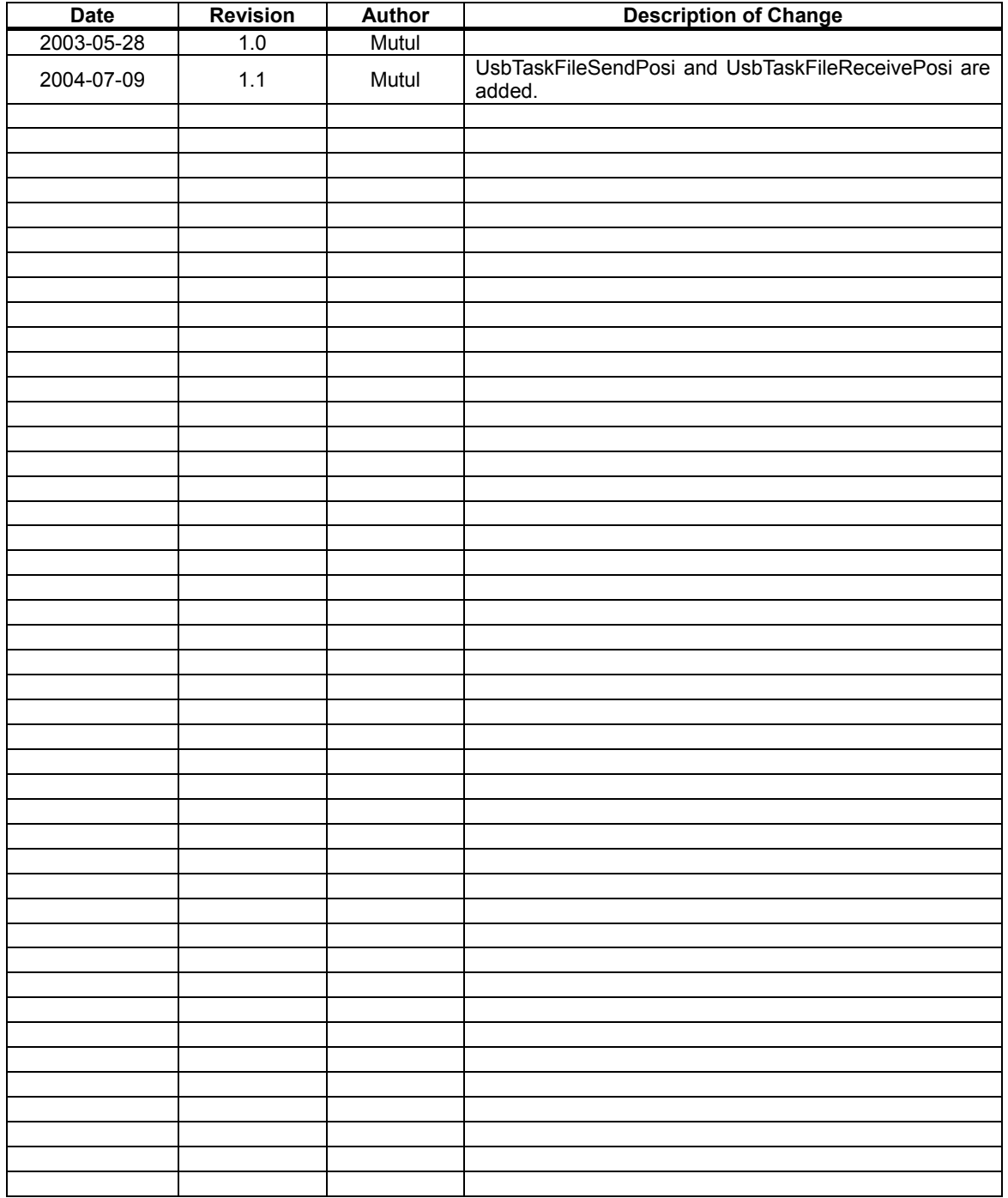

# ा Table of Contents

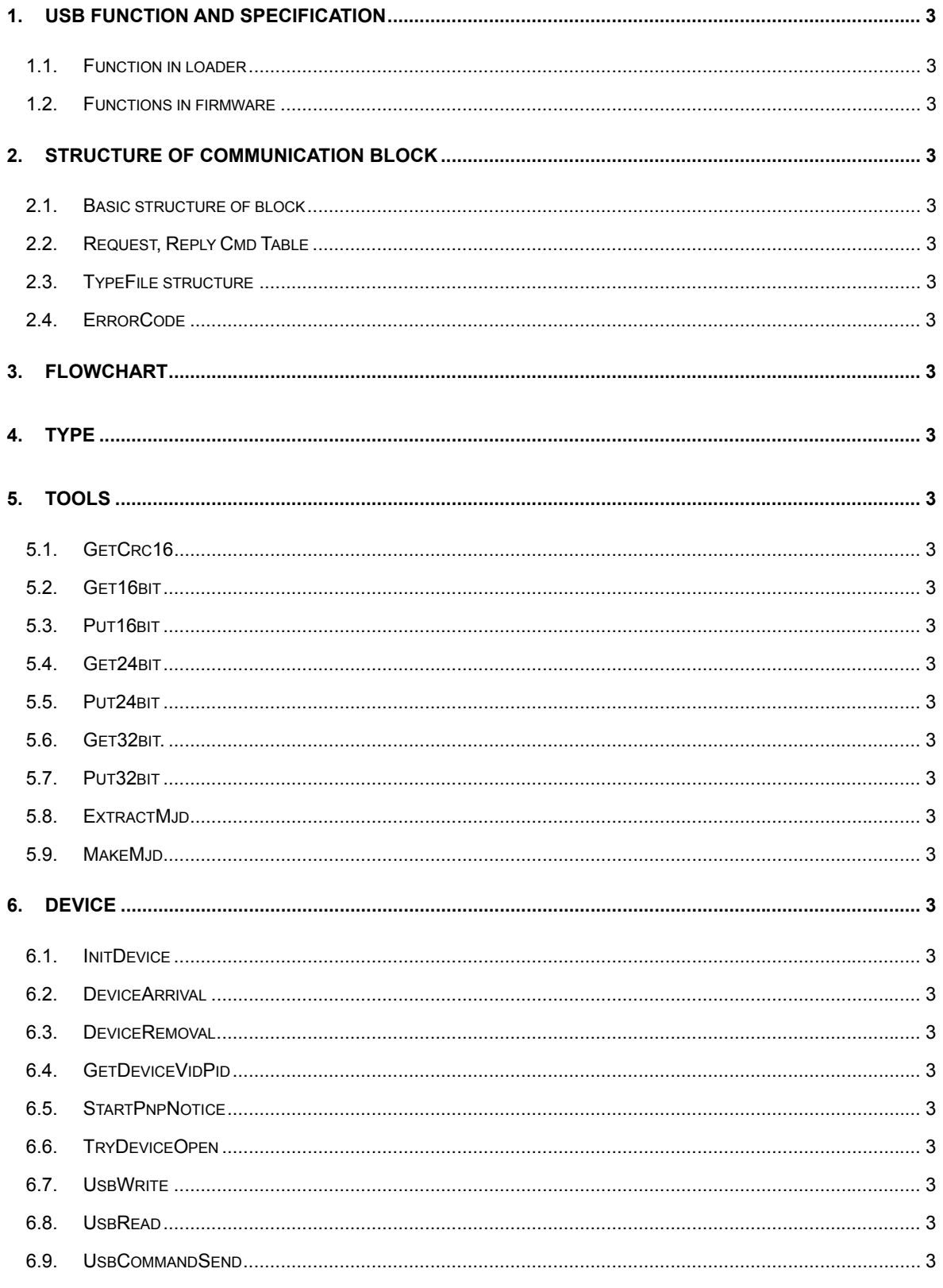

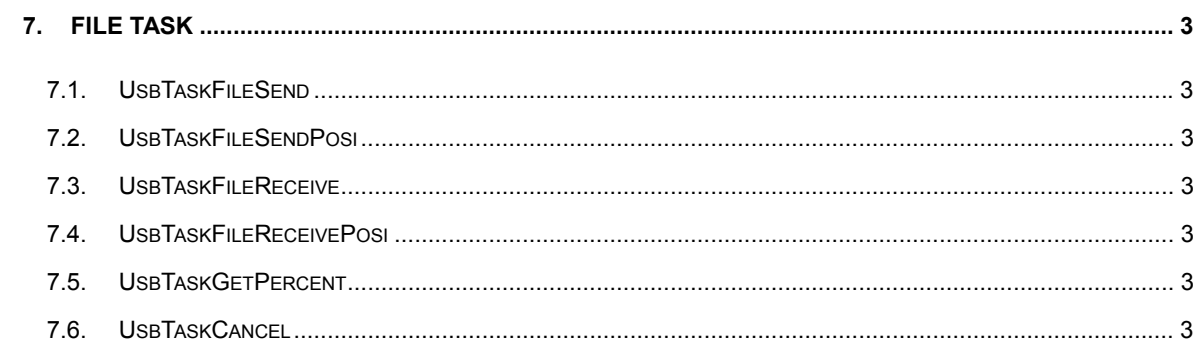

# **1. USB Function and Specification**

# **1.1. Function in loader**

TF5000 users can download the firmware through USB2.0 with TFDN\_USB.exe

# **1.2. Functions in firmware**

Sending / Receiving File .

# **2. Structure of communication block**

This chapter explains the structure of communication block Host(PC) and Device(TF5000PVR) through USB2.0.

Device always waits for the host command and communicates with the host by block unit.

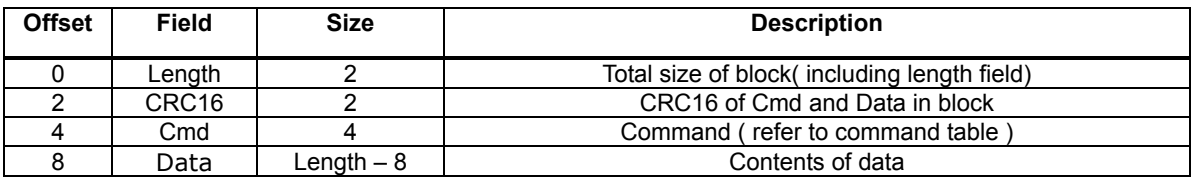

**2.1. Basic structure of block** 

Maximum size of block is 0xffff

## **2.2. Request, Reply Cmd Table**

Command and data requested by Host( PC )

Reply Cmd means reply for requested command.

Filename : Full path + name

TypeFile : Refer to TypeFile structure

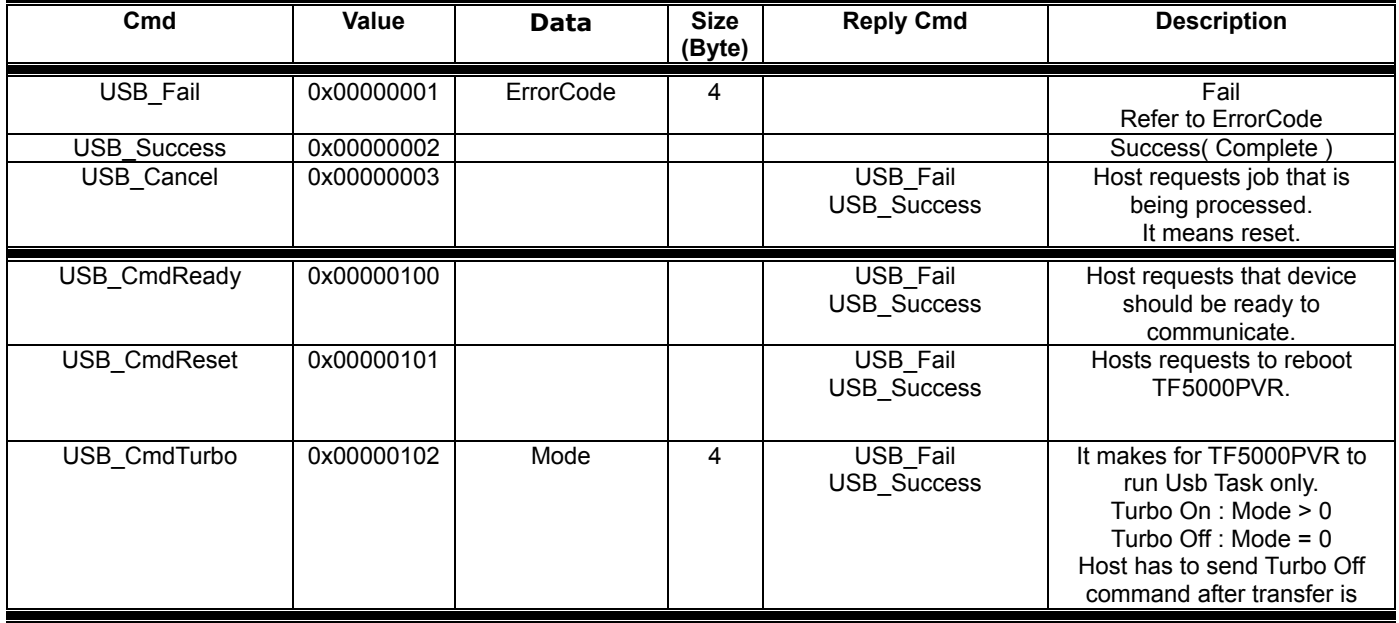

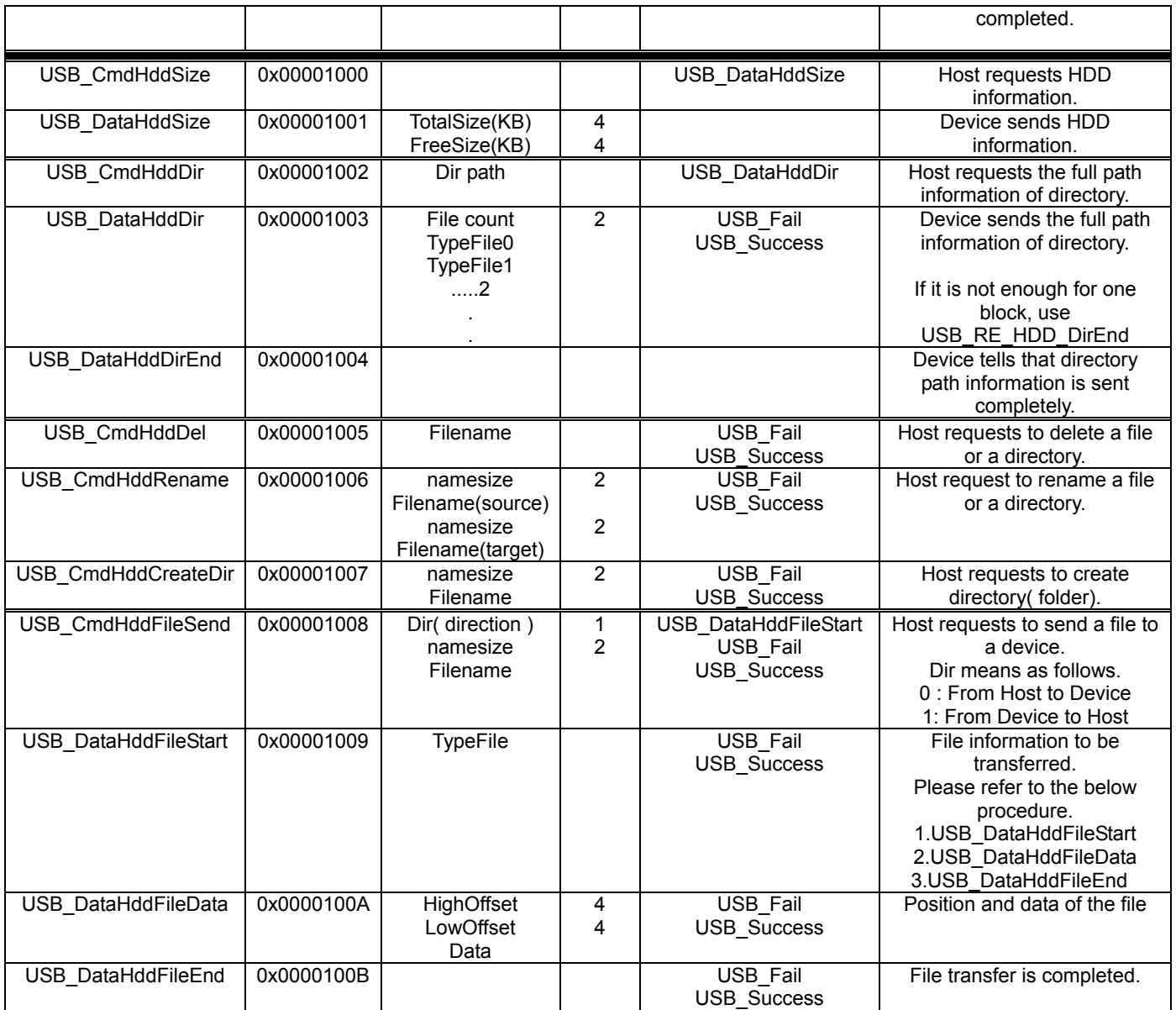

# **2.3. TypeFile structure**

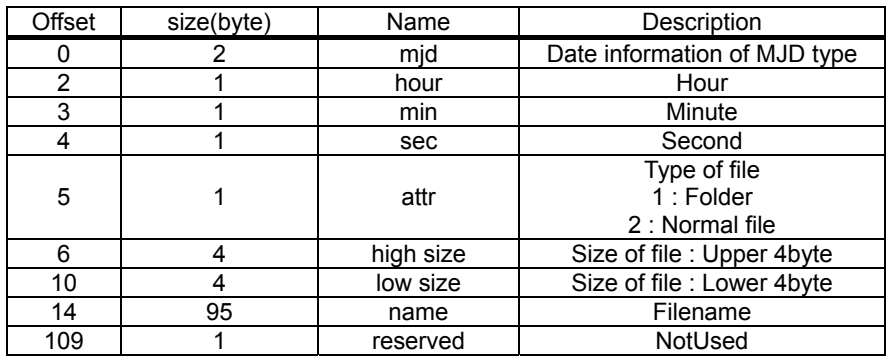

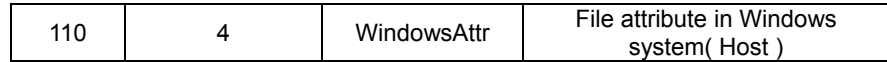

# **2.4. ErrorCode**

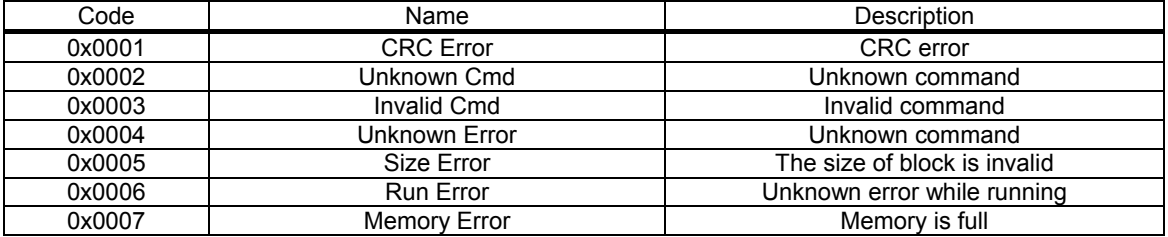

# **3. FLOWCHART**

Flowchart that is transferring to host from device

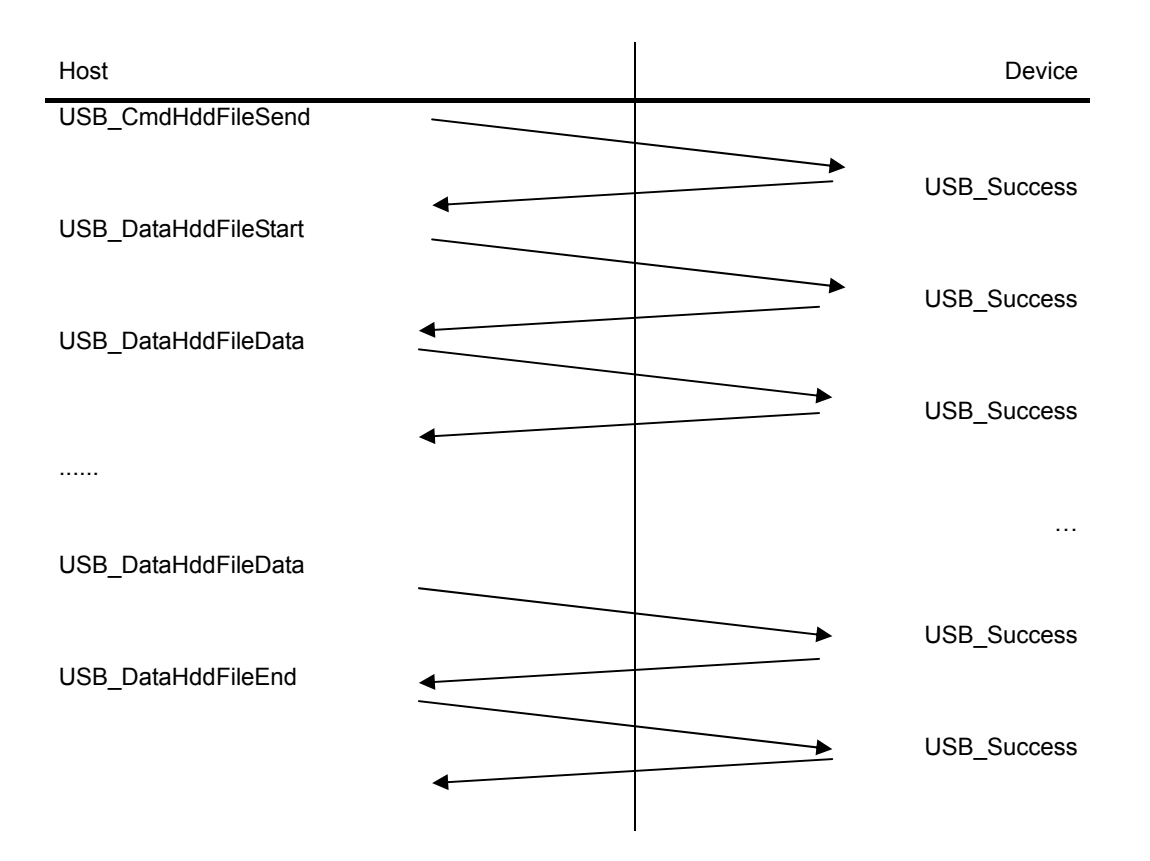

# **4. TYPE**

Data types are defined as follows.

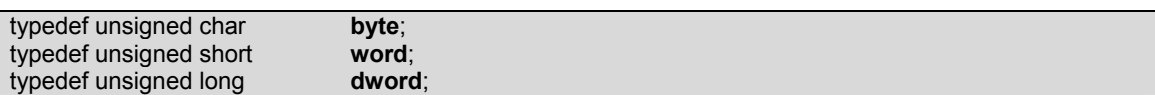

# **5. TOOLS**

# **5.1. GetCrc16**

CRC-16 value can be calculated using the following polynomial with initial value 0.

 $P(x) = x^{16} + x^{15} + x^2 + x^0$ 

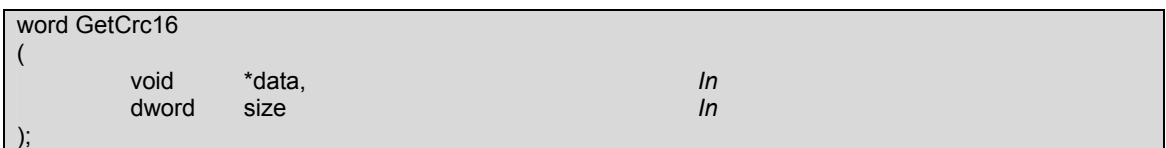

**Parameters:** 

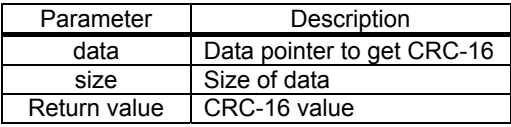

#### **5.2. Get16bit**

It reads 16-bit data in fixed address.

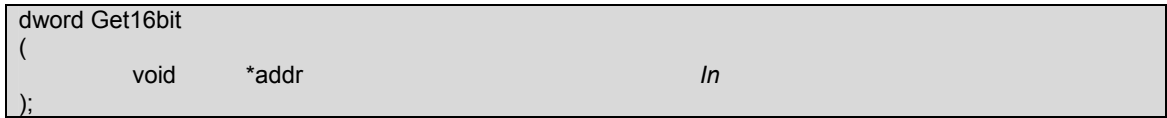

#### **Parameters:**

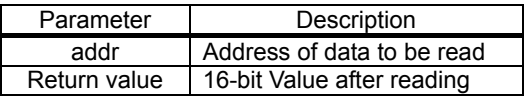

example) addr  $\rightarrow$  0010 0101 0101 0011 0110 1011 0101 1101 0101 0000 1111...2

return 값 = 0000 0000 0000 0000 **0010 0101 0101 0011**<sup>2</sup>

#### **5.3. Put16bit**

It writes 16-bit data in fixed address.

void Put16bit

(

);

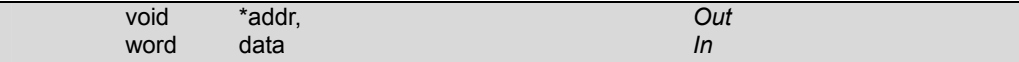

#### **Parameters:**

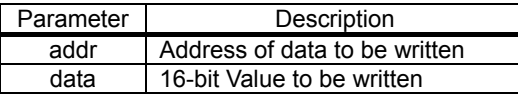

예) Previous Execution :

 $\text{addr} \rightarrow \frac{0010\ 0101\ 0101\ 0011}$  0110 1011 0101 1101 0101 0000 1111...2

data = **0000 0111 1101 0000**<sup>2</sup>

After Execution:

addr → **0000 0111 1101 0000** 0110 1011 0101 1101 0101 0000 1111…2

#### **5.4. Get24bit**

It reads 24-bit data in fixed address

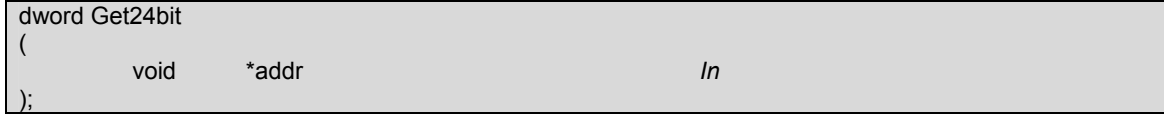

#### **Parameters:**

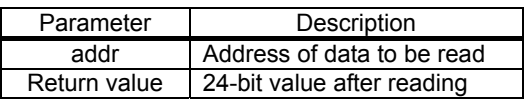

# 예) addr  $\rightarrow$  0010 0101 0101 0011 0110 1011 0101 1101 0101 0000 1111...2

return Value = 0000 0000 **0010 0101 0101 0011 0110 10112**

#### **5.5. Put24bit**

It writes 24-bit data in fixed address.

void Put24bit

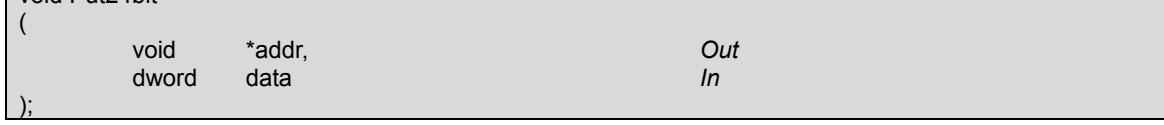

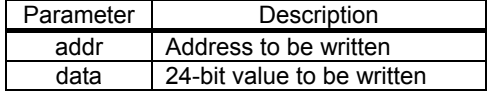

예) Previous Execution:

addr → 0010 0101 0101 0011 0110 1011 0101 1101 0101 0000 1111…2

data = 0000 0000 **1100 0011 0000 0111 1101 0000**<sup>2</sup>

After Execution:

addr → **1100 0011 0000 0111 1101 0000** 0101 1101 0101 0000 1111…2

#### **5.6. Get32bit.**

It reads 32-bit data in fixed address.

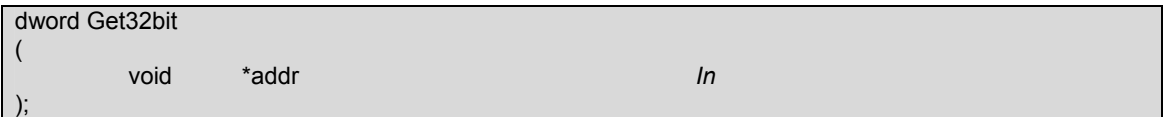

#### **Parameters:**

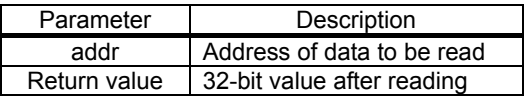

# 예) addr  $\rightarrow$  0010 0101 0101 0011 0110 1011 0101 1101 0101 0000 1111...2

return 값 = **0010 0101 0101 0011 0110 1011 0101 11012**

#### **5.7. Put32bit**

It writes 32-bit data in fixed address.

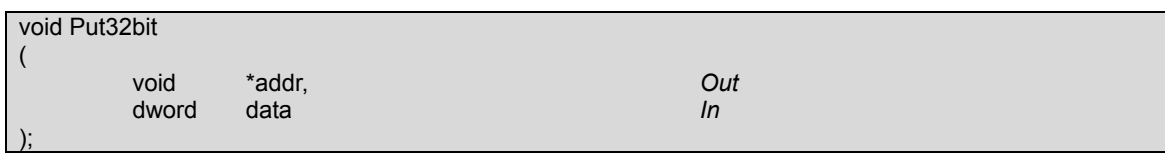

**Parameters:** 

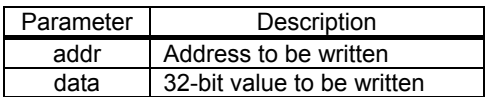

예) Previous Execution:

 $\text{addr} \rightarrow \frac{0010\ 0101\ 0101\ 0011\ 0011\ 0110\ 1011\ 0101\ 1101\ 0101\ 0000\ 1111...2}$  data = **1111 0101 1100 0011 0000 0111 1101 0000**<sup>2</sup> After Execution addr → **1111 0101 1100 0011 0000 0111 1101 0000** 0101 0000 1111…2

# **5.8. ExtractMjd**

It gets the date information ( year/month/day ) from MJD (Modified Julian Date) format

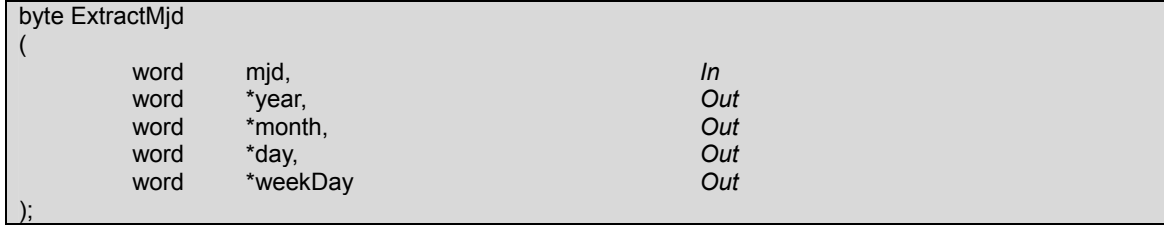

#### **Parameters:**

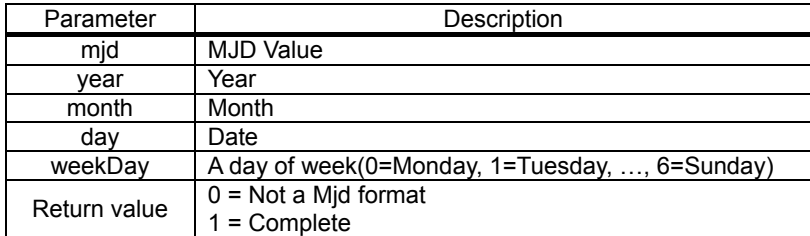

#### **5.9. MakeMjd**

It gets MJD from the date information of year/month/day .

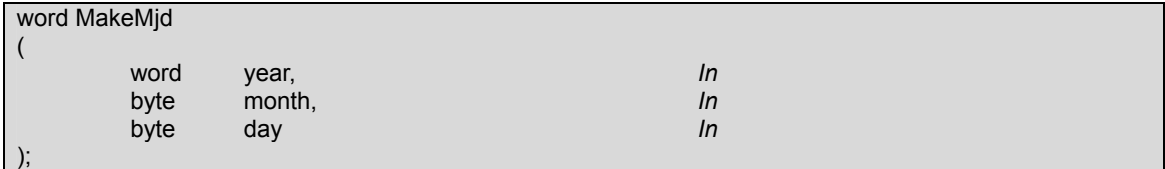

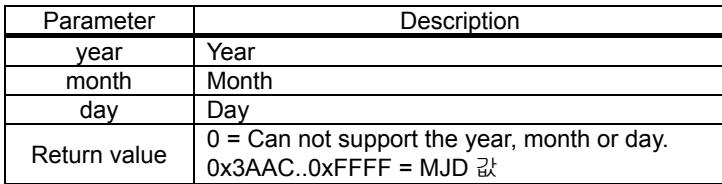

# **6. DEVICE**

Only one program can open some device in windows system.

# **6.1. InitDevice**

It initializes memory to be used in TFDLL.

It has to be called only one time.

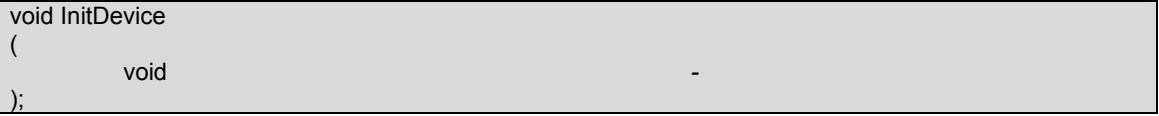

#### **6.2. DeviceArrival**

It opens the device if the device can be opened.

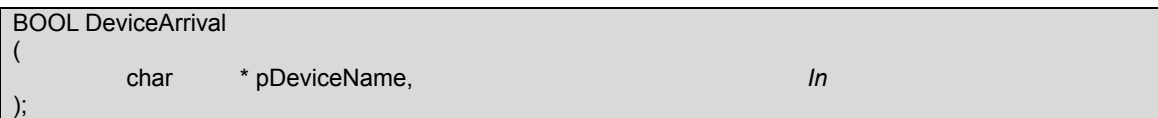

#### **Parameters:**

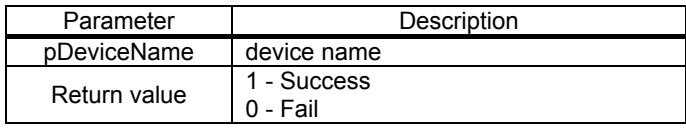

#### **6.3. DeviceRemoval**

It closes the device.

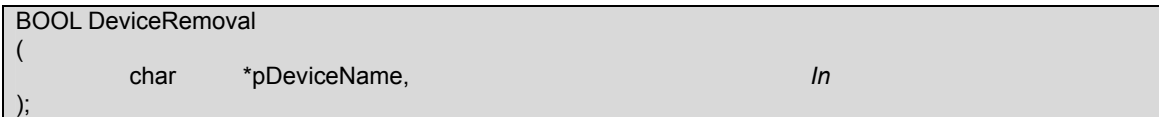

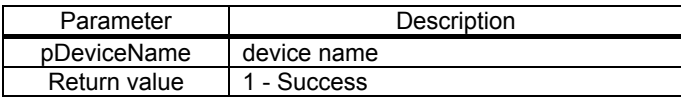

0 - Fail

#### **6.4. GetDeviceVidPid**

It gets the vendor identification and product identification.

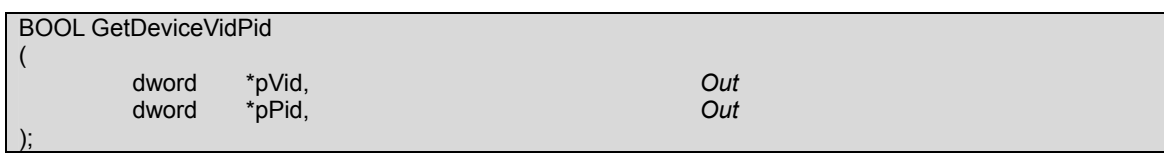

#### **Parameters:**

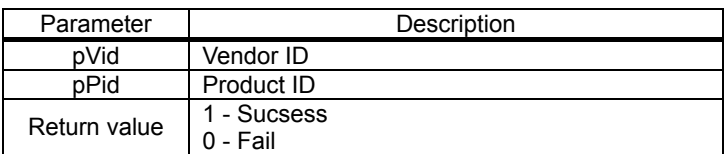

#### **6.5. StartPnpNotice**

If device is connected with windows system, windows OS informs with WM\_DEVICECHANGE message

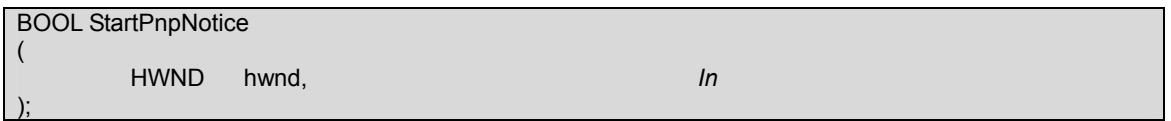

**Parameters:** 

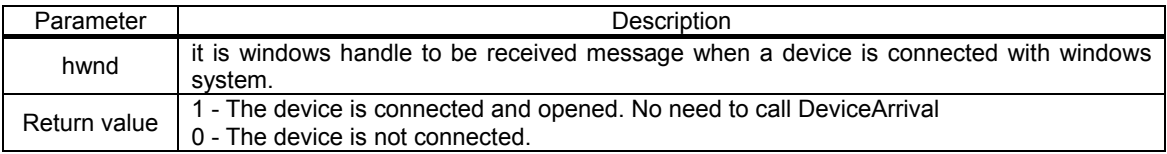

## **6.6. TryDeviceOpen**

This function can be used to open periodically when the device is connected but can not be opened due to using in other program.

BOOL TryDeviceOpen

( void *-* );

#### **Parameters:**

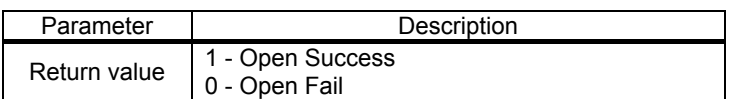

#### **6.7. UsbWrite**

It writes some data in device.

It returns fail if it does not complete within 10sec.

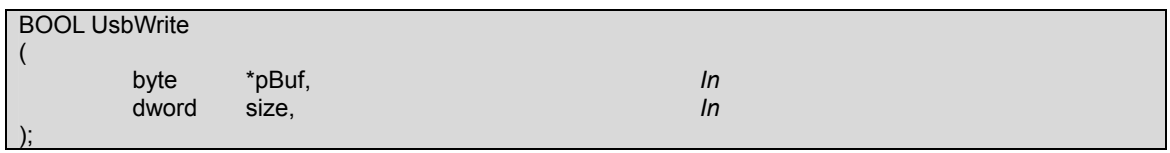

# **Parameters:**

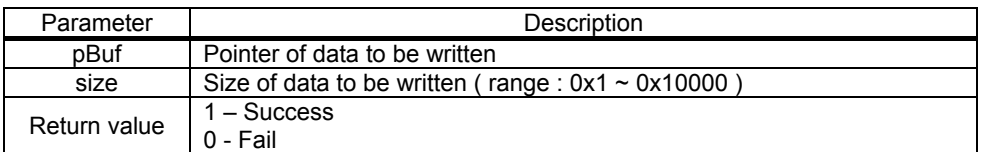

#### **6.8. UsbRead**

It reads some data from the device.

It returns fail if it does not complete within 15sec.

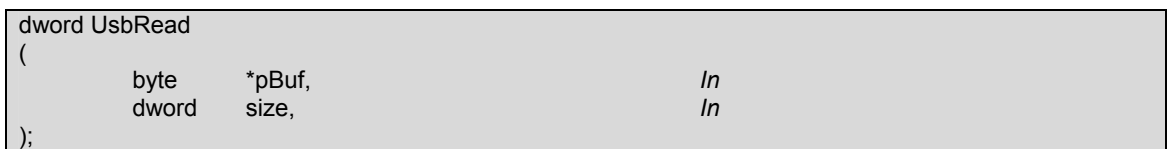

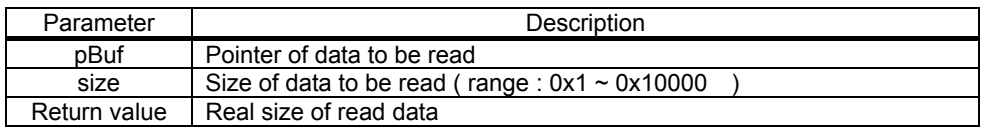

# **6.9. UsbCommandSend**

It sends the predefined command with data to a device

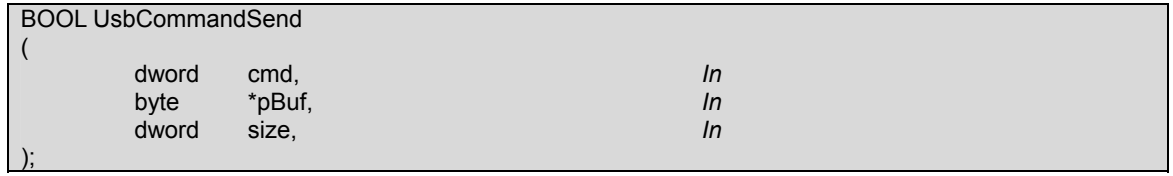

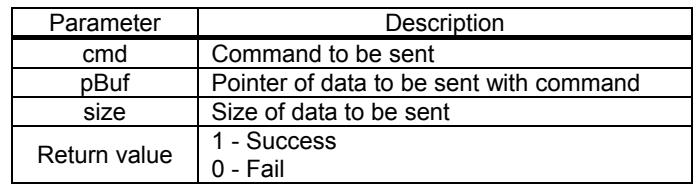

# **7. FILE TASK**

It is the task to transfer file to or from PC

#### **7.1. UsbTaskFileSend**

It sends a file from PC to TF5000PVR and creates the task to send file.

If the task completes sending the file, it sends PostMessage(hWnd, WM\_COMMNAD,wParam,bSuccess);.

BSuccess(iParam) 1- Success

0 - Fail

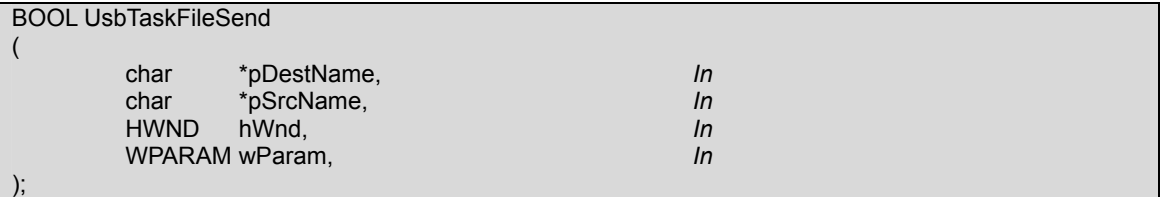

#### **Parameters:**

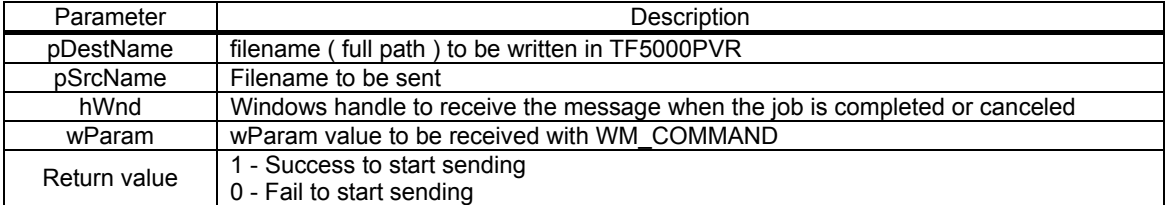

# **7.2. UsbTaskFileSendPosi**

It sends a file from PC to TF5000PVR from the specific position of a file. It may be used to resume sending the file in case of some interruption.

If the task completes sending the file, it sends PostMessage(hWnd, WM\_COMMNAD,wParam,bSuccess);.

BSuccess(iParam) 1- Success

0 - Fail

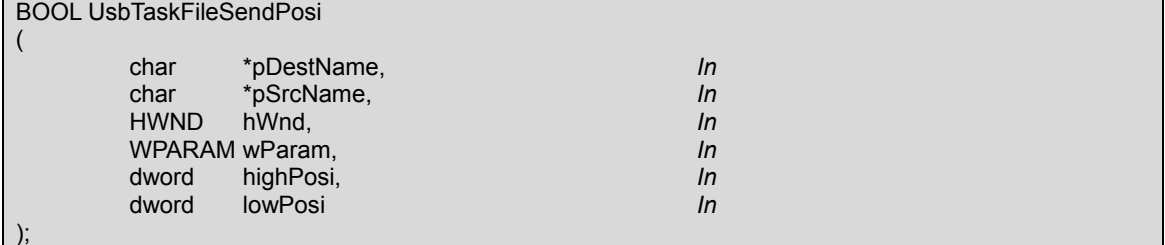

# **Parameters:**

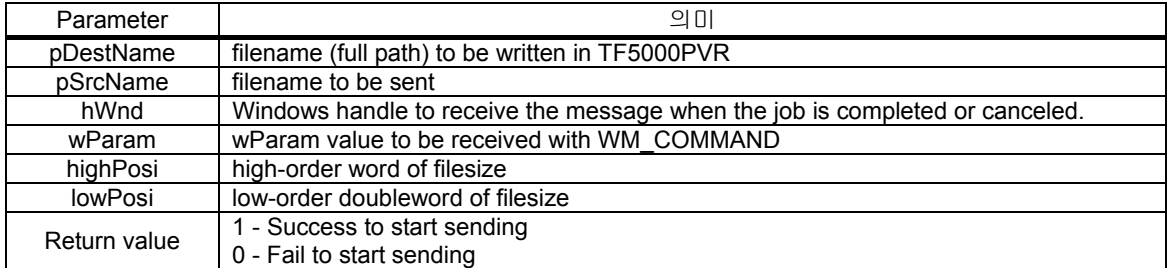

# **7.3. UsbTaskFileReceive**

It receives a file from TF5000PVR and creates a task to receive file.

If the task completes receiving the file, it sends PostMessage(hWnd,WM\_COMMAND,wParam,bSuccess );

BSuccess(iParam) 1- Success

0 - Fail

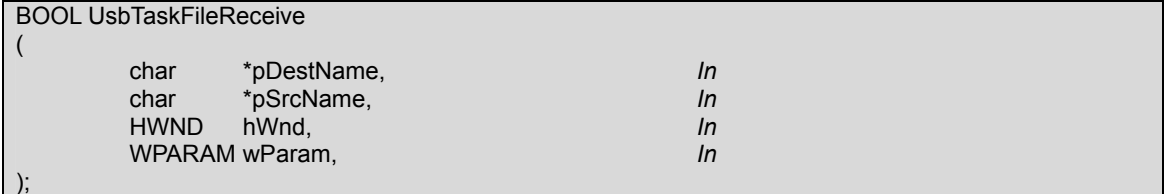

#### **Parameters:**

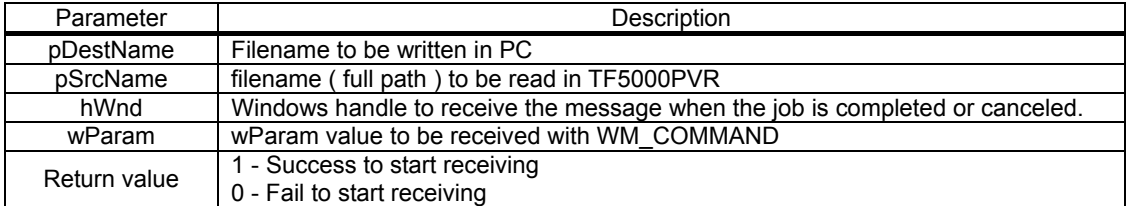

# **7.4. UsbTaskFileReceivePosi**

It receives a file from TF5000PVR from the specific position of a file. It may be used to resume receiving the file in case of some interruption.

If the task completes sending the file, it sends PostMessage(hWnd, WM\_COMMNAD,wParam,bSuccess);.

BSuccess(iParam) 1- Success

0 - Fail

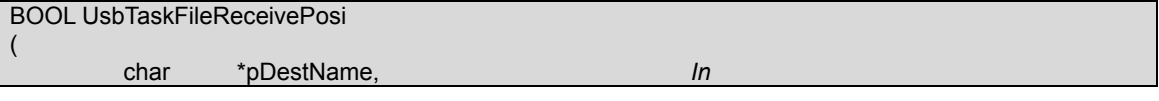

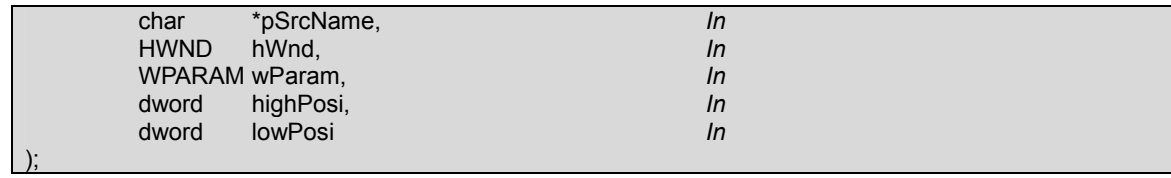

# **Parameters:**

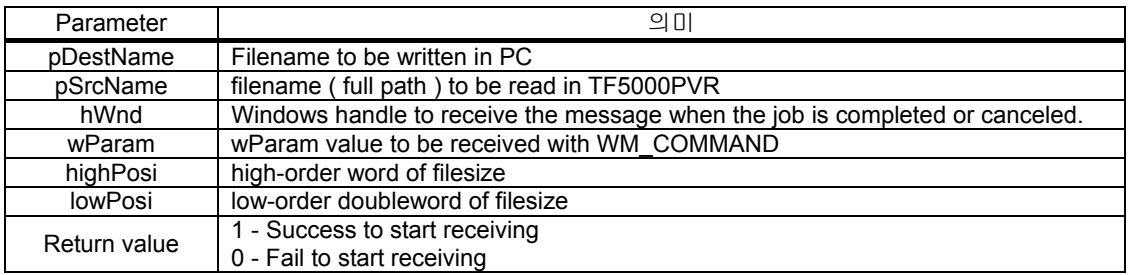

# **7.5. UsbTaskGetPercent**

It gets the percentage of process using UsbTaskFileSend() or UsbTaskFileReceive()

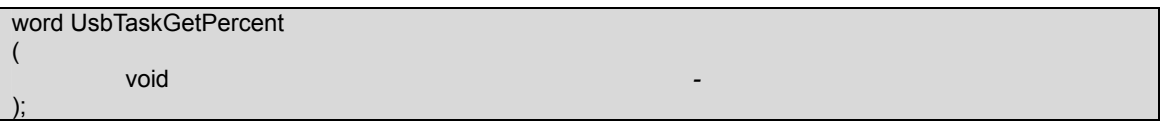

#### **Parameters:**

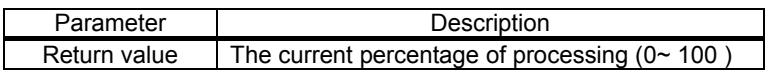

#### **7.6. UsbTaskCancel**

It cancels the task that is created by UsbTaskFileSend() or UsbTaskFileReceive()

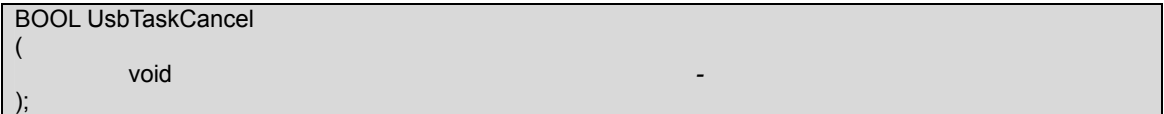

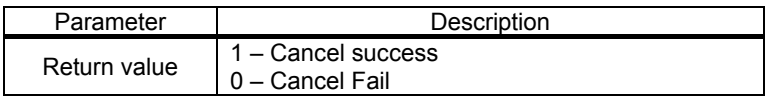